В ПОМОЩЬ CEADCKUM **GUENNOTEKAPRA** TYAbCKOU OBAACTH

4

 $9.63$  20-41V/ **ОВЛАСТНАЯ БИБЛИОТЕКА** им. В. И. ЛЕНИНА TSR \* \* \* **МЕТОДИЧЕСКО-БИБЛИОГРАФИЧЕСКИЙ** 

OTAEA

Тула в Октябре и сегодня  $(1917$  r. -1957 r.)

> Краткий список книг и статей

ОБЛАСТНАЯ БИБЛИОТЕКА им. В. И. ЛЕНИНА МЕТОДИЧЕСКО - БИБЛИОГРАФИЧЕСКИЙ ОТДЕЛ

Местный обязательный sksemmsp

# Тула в Октябре и сегодня  $(1917$  r. -  $1957$  r.)

Краткий список книг и статей

ТУЛА — 1958 г.

# $91.9:63(2P-4731)$  $+82$

# 1253763

## Составители:

### ПОЛЕГАЕВА В. П.

#### РУСАКОВА Л. С.

Ответственный за выпуск: Директор Областной библиотеки им. В. И. Ленина

ЗАБАШТА Н. В.

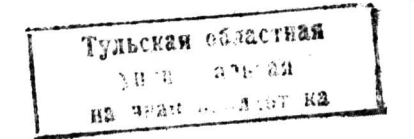

#### Предисловие

В связи с подготовкой и проведением празднования 40-й годовщины Великой Октябрьской социалистической революции все массовые библиотеки нашей области проделали большую работу по широкой пропаганде литературы о В. И. Ленине создателе Коммунистической партии нашей страны и первого в мире социалистического государства, о деятельности Коммунистической партии в период подготовки и проведения Октябрьской революции, о выдающихся революционерах, о жизни нашей партии и народа за годы Советской власти, о международном значении Октябрьских событий и т. д.

Однако, эту большую работу ни в коем случае нельзя свертывать и после того, как прошла знаменательная дата. Массовым библиотекам области необходимо повседневно продолжать ее, как на абонементе, при индивидуальном обслуживании читателей, так и в своей массовой работе. При этом особое внимание работникам массовых библиотек следует обратить на местную литературу, отражающую исторические события и современную жизнь в Туле и Тульской области.

В помощь этой работе Методическо-библиографический отдел Областной библиотеки им. В. И. Ленина предлагает использовать данный рекомендательный список, состоящий из следующих разделов:

I. Октябрь в Туле.

- II. Тула и область сегодня.
- 1) На заводах, шахтах и стройках.
- 2) Лучшие люди промышленности и строительства.
- 3) В колхозах и совхозах области.
- 4) Лучшие люди сельского хозяйства.
- 5) О делах и людях культурного строитель-CTB<sub>a</sub>

В каждом из разделов отражена наиболее важная литература о Туле и Тульской области. Это книги и, преимущественно, статьи из журналов и газет (как местных, так и центральных). При отборе материалов составители исходили не только из принципа их значимости и общедоступности, но и наличия их в массовых библиотеках.

Использовать список рекомендуется, в первую очередь, на абонементе, при обмене книг читателям. Особое внимание следует обратить на рекомендацию этой литературы пропагандистам, агитаторам, преподавателям истории партии и истории СССР.

Список окажет также помощь в подборе литературы читателям, занимающимся или интересующимся краеведением. Материалы о знатных людях нашей области рекомендуется использовать для проведения громких чтений и бесед. Наконец, данный список поможет самим библиотекарям ориентироваться в материалах об Октябрьской револю-

 $\overline{4}$ 

ции в Туле и Тульской губернии и современной жизни нашей области.

Свои критические замечания, а также сведения об использовании списка в своей работе просим сообщить по адресу: г. Тула, Менделеевская 8, Областная библиотека им. В. И. Ленина, Методическо-библиографический отдел.

#### **I. ОКТЯБРЬ В ТУЛЕ**

Октябрь в Туле. Сборник документов  $\mathbf{H}$ материалов о борьбе за власть Советов в Туле и губернии в 1917 году. Тула, Облкнигоиздат, 1957. 399 стр. с илл.

Столярова Н. Создание Тульской организации большевиков. (40 лет назад). - «Молодой коммунар», 1957, 9 июня.

Богданов П. Знаменательное событие в истории Тульской организации КПСС. (Это было 40 лет назад). — «Коммунар», 1957, 9 июня.<br>10 июня 1917 г. (18-го мая по старому стилю) в Туле

окончательно оформилась Коммунистическая партия.

Богданов А. М. Борьба Тульских большевиков за ленинскую аграрную программу (1917-1918 г.г.). Тула, Облкнигоиздат, 1957. 128 стр.

Столярова Н. Большевистская фракция Тульского Совета. (Это было 40 лет назад). - «Блокнот агитатора». Тула, 1957, № 10, стр. 17-20.

Столярова Н. Большевизация Тульского Совета. — «Блокнот агитатора». Тула, 1957, № 19— 20, стр. 32-36.

Против политики соглашательства. (Это было 40 лет назад). - «Коммунар», 1957, 23 августа.

Победа тульских большевиков при бойкотировании контрреволюционного «государственного совещания», созванного

 $\boldsymbol{\beta}$ 

Временным правительством в Москве, с целью соглашения с буржуазией, меньшевиками и эсерами для удушения революнии.

Куприянова Н. Создание военной организации РСДРП(б) в Туле. (Это было 40 лет назад). -«Блокнот агитатора». Тула, 1957, № 8, стр. 27-29.

Конференция фронтовых и тыловых срганизаций РСДРП (б). (Это было 40 лет назад). — «Коммунар», 1957, 2 июля.

Куприянова Н. Тула и Тульская губерния в дни Февральской революции. (40 лет назад). -«Коммунар», 1957, 13 марта.

Куприянова Н. Июль 1917 года в Туле. (40 лет назад). — «Молодой коммунар», 1957,  $24$  июля.

Это было 40 лет назад... По материалам государственного архива Тульской области. -«Коммунар», 1957, 24 марта.

Общее собрание членов Тульского профессионального союза металлистов 25/12 марта 1917 г.

Столярова Н. Из истории установления Советской власти в Тульской губернии. (По материалам государственного архива Тульской области). «Коммунар», 1956, 3 ноября.

Вся власть — Советам! (Это было сорок лет назад). — «Коммунар», 1957, 23 октября.

Борьба за власть Советов в Тульской губернии.

Молодежь Тулы в период подготовки Октябрьской революции. (Это было 40 лет назад). - «Коммунар», 1957, 10 августа.

Виноградов Н. В дни Великого Октября. (Из истории комсомола). - «Молодой коммунар», 1957. 28 мая.

Столярова Н. В борьбе за Советскую власть. — «Коммунар», 1957, 8 марта.

Об активной борьбе тульских женщин за Советскую власть в 1917 году.

Пережогин М. и Дробижев В. Шахтеры Подмосковного бассейна в борьбе за победу-Октябрьской революции. (40 лет Великого Октября). — «Мастер угля» 1957, № 5, стр. 29-31.

Полянский И. Здесь была провозглашена Советская власть в Туле. - «Молодой коммунар», 1957. 28 мая.

Заседание Тульского Совета рабочих и солдатских депутатов в Народном доме 7(20) декабря 1917 г., на котором в Туле была провозглашена Советская власть.

Столярова Н. В огне революции. (Это было 40 лет назад). - «Коммунар», 1957, 6 июля.

Столярова Н. За землю. - «Молодой коммунар», 1957, 28 мая.

Становление Советской власти в Тульской губернии. Борьба деревенской бедноты против помещиков и кулаков  $33$ землю.

Столярова Н. Тульский военно-революционный комитет. - «Коммунар», 1957, 5 ноября.

Столярова Н. Красная гвардия в Туле. (Это было 40 лет назад). - «Коммунар», 1957, 9 октября.

Баташев В. Октябрьские дни в Туле. - «Коммунар», 1957, 6 октября.

Автор - бывший красногвардеец.

Михаил Федорович Шурдуков. -«Блокнот агитатора». Тула, 1957, № 19-20, стр.  $45 - 48$ .

Борцы за Советскую власть в Тульском крае.

Фридрих Бундурин. - «Блокнот агитатора». Тула, 1957, № 19-20, стр. 42-45.

Борцы за Советскую власть в Тульском крае.

Григорий Наумович Каминский. «Блокнот агитатора». Тула, 1957, № 19-20, crp.  $36 - 39$ .

Борцы за Советскую власть в Тульском крае.

Александр Иосифович Кауль. - «Блокнот агитатора». Тула, 1957, № 19-20, стр. 39-42.

Борцы за Советскую власть в Тульском крае.

Это было в 1917 г.... Сборник воспоминаний участников Октябрьских событий в Туле. Тула, Облкнигоиздат, 1957. 255 стр.

Денисов И. И. В 1917 году... Воспоминания старого большевика. - «Молодой коммунар», 1957, 28 мая.

Артамонов Я. О прошлом и настоящем. (Из воспоминаний старого горняка). - «Мастер угля», 1957, № 8, стр. 18-22.

Воспоминания о некоторых эпизодах из жизни Артамонова Я.

Позойский С. Памятные места. - «Коммунар», 1956, 4 ноября.

О конспиративной квартире М. Ф. Шурдукова на Нижнепробной улице.

#### ТУЛА И ОБЛАСТЬ СЕГОДНЯ

#### На заводах, шахтах и стройках

Пленум Тульского Областного комитета КПСС. Из доклада секретаря Обкома КПСС тов. Хворостухина. — «Коммунар», 1957, 19 марта. Пленум обсудил вопрос об итогах февральского Пленума

ЦК КПСС и задачи Областной партийной организации. (О реорганизации управления промышленностью).

Хворостухин А. Тульский экономический район. (Обсуждение тезисов доклада тов. Н. С. Хрущева). — «Коммунар», 1957, 14 апреля.

Хворостухин А. Успешнее провести перестройку. - «Коммунар», 1957, 29 мая.

Образование Совета народного хозяйства Тульского экономического административного района. - «Коммунар», 1957, 6 июня.

К новому подъему народного хозяйства области. - «Коммунар», 1957, 30 июля.

Об итогах выполнения государственного плана уазвития народного хозяйства области за первое полугодие и задачах на будущее.

О социалистических обязательствах работников промышленности и строек Тульского совнархоза. (В Обкоме КПСС) .-- «Коммунар», 1957, 19 октября.

О патриотическом почине передовых предприятий, взявших повышенные обязательства в честь 40-й годовщины Великой Октябрьской

социалистической революции.-«Коммунар», 1957.  $26$  апреля.

Об итогах выполнения государственного плана развития народного хозяйства Тульской области в 1957 году. Сообщение статистического управления Тульской области. - «Коммунар», 1958, 5 февраля.

 $\cdot$  Главный итог. — «Коммунар», 1957, 17 октября.

Успехи, достигнутые в развитии социалистической индустрии, особенно тяжелой промышленности за 40 лет. (Приведены примеры по Тульской области).

Промышленность Тульской области за годы Советской власти. (К 40-летию Великого Октября). - «Коммунар», 1957, 22 октября.

Бакулев Г. Д. Тульская промышленность. Историко-экономический очерк. Предисл. акад. С. Г. Струмилина. Тула, Облкнигоиздат, 1952. 139 стр.

Субботин Н. К новому подъему добычи топлива. (Из доклада начальника комбината «Тулауголь»). - «Шахтерская правда», 1957, 9 августа.

Высоков И. Беспрерывным потоком. (Навстречу 40-летию Великого Октября). - «Шахтерская правда», 1957, 9 июня.

8-я Глубоковская шахта треста «Черепетьуголь».

С нарастающим подъемом. (В честь 40-й годовщины Великого Октября). - «Коммунар», 1957, 15 июня.

В механическом цехе Тульского машиностроительного завола МПС.

Луканин Г. 225-летию Мышегского завода. -«Коммунар», 1954, 19 декабря.

Майданов Я. Инициатива масс и технический прогресс. — «Коммунар», 1957, 31 мая.

Металлурги Косогорского завода борются за претворение в жизнь исторических решений XX съезда КПСС, за достойную встречу 40-й годовщины Великого Октября.

Зубанков Н. Доменщики-Октябрю. -- «Социалистический труд», 1957, 2 июня.

Косогорский металлургический завод.

Прошлое и настоящее Косогорского завода. — «Коммунар», 1957, 4 августа.

Еремянский В. Новотульскому металлургическому заводу — 20 лет. — «Коммунар», 1955, 15 июня.

Воробьев М. Об этом мечтал Ильич. — «Со-<br>ветская Россия», 1957, 30 октября.<br>Шатская ГЭС. Тульская область.

Елькин А. Первая в стране. - «Коммунар», 1956, 6 ноября.

Шатская электростанция.

#### Лучшие люди промышленности и строительства

Сергеев В. Поиски и дерзания. (Передовикисоревнования в честь 40-й годовщины Великого Октября). — «Коммунар», 1957, 17 июля.

О Кобзеве Л. Ф.-штамповщике-автоматчике завода «Красный Октябрь».

Вармирова Я. 40 лет в строю. (Передовики: соревнования в честь сороколетия Великого Октя бря). — «Коммунар», 1957, 10 июля.

О Шувалове А. В. - машинисте Тульского депо.

Филиппов С. Искатель. (Передовики соревнования в честь 40-й годовщины Великого Октя-

бря). — «Коммунар», 1957, 14 августа.<br>• О Горбоносове С. Г. — механике-новаторе формовочного»<br>цеха Щекинского завода «Кислотоупор».

Зембовский И. Конструктор-новатор. -«Коммунар», 1957, 23 июля.

О Русакове В. И. - конструкторе-новаторе, посвятившем 11 лет любимому делу.

Грибов Н. Лучший сталевар О. И. Гаврилов. (В честь 40-й годовщины Великого Октября). -«Коммунар», 1957, 27 июля.

О Гаврилове О. И. - сталеваре Новотульского металлургического завода.

Сальников П. Модельщик Евгений Казаков. - «Коммунар», 1956, 26 декабря.

Плавский машиностроительный завод «Смычка».

Вармирова Я. Литейщики. (Передовики: соревнования в честь Великого Октября). - «Ком-мунар», 1957, 3 августа.

Новотульский металлургический завод.

Бакулин П. Машинист комбайна Василий Короленков. (Передовики соревнования в честь 40-летия Великого Октября). — «Коммунар, 1957,  $12 \mu$ юля.

Бригадир проходчиков В. Короленков. 24-я Щекинская шахта.

 $13.$ 

Воробьев М. Мировой рекорд бригады Николая Семенова. 1304 погонных метра штреков за :месяц. - «Советская Россия», 1957, 2 августа.

Шекино. Ломинпевская шахта № 22.

Воробьев М. Рекорд будет побит! (В честь «славного сорокалетия). - «Советская Россия», 1957, 19 июня.

Бригада проходчика шахты № 22 треста «Щекинуголь» Николая Семенова.

Филиппов С. Неутомимый новатор. (Герои «Социалистического Труда). — «Коммунар», 1957,  $10$  мая.

О Н. М. Семенове - бригадире комбайновой горнопроход-\*ческой бригады шахты № 22 треста «Щекинуголь».

Воронин И. и Петерс И. На участке Гетроя Социалистического Труда. — «Мастер угля», 1957. № 3. стр. 7.

Участок № 6 шахты № 58 «Жданковская», которым рукотводит Терой Социалистического Труда В. В. Пашкевич.

Кузнецов М. и Колотухин А. Заслуженная награда. (Рассказы о Героях Труда). - «Блокнот агитатора». Тула, 1957, № 10, стр. 30-33.

О П. Н. Сергиенко - начальнике участка № 1 шахты № 1 -треста «Сталиногорскуголь».

Юдаев В. Мастер скоростной проходки. (Гетои Социалистического Труда). - «Коммунар», 1957, 4 мая.

О В. И. Кочетове - Герое Социалистического Труда. Шахта № 66, треста «Калининуголь».

Ларин Н. Бригада паровоза «Комсомольский». (В честь 40-летия Октября). - «Молодой коммунар», 1957, 31 мая.

#### В колхозах и совхозах области

Указ Президиума Верховного Совета СССР о награждении Тульской области орденом: Ленина. - «Коммунар», 1957, 28 декабря.

Указ Президиума Верховного Совета СССР о награждении орденами и медалями СССР колхозников, работников МТС и совхозов, специалистов сельского хозяйства, работников партийных, советских и сельско-хозяйственных органов Тульской области. - «Коммунар», 1957, 29, 31 декабря.

Хворостухин А. Высокая награда радует и вдохновляет. - «Правда», 1957, 28 декабря.

Хворостухин А. И. О ходе выполнения социалистических обязательств, принятых тружениками села на 1957 год, и задачи областных партийных организаций по осуществлению призыва ЦК. КПСС - в ближайшие годы догнать и перегнать США по производству мяса, молока и масла на душу населения. Доклад секретаря Обкома КПСС. А. И. Хворостухина. - «Коммунар», 1957, 15 сентября.

 $\vee$  Хворостухин А. Отчет Тульского областного комитета КПСС на IX областной конференции КПСС. Доклад секретаря обкома КПСС тов. А. И. Хворостухина. - «Коммунар», 1958, 31 января, раздел II - сельское хозяйство.

Тульская область - участник ВСХВ. -«Коммунар», 1957, 16 июня.

Тульская область награждена дипломом первой степени ВСХВ. - «Коммунар», 1957, 1 ноября.

В Главном Комитете ВСХВ. О награждений участников выставки по Тульской области. «Коммунар», 1957, 8 августа.

Гордиенко М. А. Сельское хозяйство Тульской области в шестой пятилетке. Тула, Облкнигоиздат, 1957. 72 стр.

Игошев Г. Повышение урожайности - главная задача в земледелии «Коммунар», 1958, 17 января.

Батурин В. Эти задачи нам по плечу. (Догояним США по производству мяса, молока и масла на душу населения). — «Коммунар», 1957, 6 июля.<br>Автор — председатель Кимовского райнсполкома.

Глашкина А. и Кобышев А. Наш вклад в общее дело. (Догоним США по производству мяса, молока и масла на душу населения). -«Коммунар», 1957, 21 июня.

Построим в этом году в колхозах 1232 животноводческих помещения. С собрания областного партийного актива. - «Коммунар» 1957, 15 июня.

Каширкин А. Завершим электрификацию колхозов к 40-й годовщине Великого Октября. -«Коммунар», 1957, 24 апреля.<br>Автор — секретарь Ханинского РК КПСС.

Маликов М. 660 центнеров кукурузного силоса с гектара. (Передовой опыт всем колхозам и совхозам). — «Коммунар», 1957, 9 марта.

Автор - бригадир полеводческой бригады колхоза «Победитель», Товарковского района.

Беляев М. Специалисты пришли в колхоз. М., Госполитиздат, 1957. 51 стр.

Колхоз «Новый мир», Белевского р-на, Тульской области, предс. колхоза Ю. Л. Воинов.

Зайцев Л. Богатство артели. — «Коммунар», 1957, 7 августа.

Автор - председатель колхоза им. Димитрова, Тепло-Огаревского района.

По социалистическому пути. Сельское хозяйство Тульской области за годы  $Co**B**er$ ской власти. - «Коммунар», 1957, 30 октября.

#### Лучшие люди сельского хозяйства

Велигоцкий И. Свинарка И. С. Афоничева. — «Коммунар», 1957, 21 марта.

Свинарка колхоза им. Сталина Пожилинского сельсовета 18 лет работает на свиноферме. В 1957 г. получила в среднема от каждой из 13 закрепленных за нею свиноматок по 24 поросенка.

Горин В. Доярка Фиона Андреевна Рязанцева. — «Коммунар», 1956, 27 апреля.

Колхоз «Победа», Тульского района.

Королев Б. Старейшая телятница. (События: и люди). - «Коммунар», 1957, 26 июня.

Шумская А. П. - телятница плодопитоминческого  $COB$ хоза «Прилепский».

计自储程 经汇付了资源支付日期

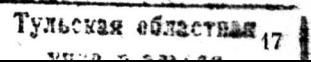

Кольчугин М. Овцеводка А. Г. Морозова. -«Коммунар», 1957, 12 февраля.

Сельхозартель им. Буденного, Ленинского района.

Комбайнерка Мария Баева. — «Коммунар», 1957, 7 августа.

Безродный И. и Усачев И. Пчеловодноватор. - «Коммунар», 1957, 29 июня.

Пчеловод колхоза имени Мичурина, Липицкого района Н. А. Коньев. В этом году получил от каждой семьи не менее 70 кг. меда.

#### О делах и людях культурного строительства

К новым успехам в культурном строительстве. Обращение ко всем культпросветработникам, сельской интеллигенции, председателям сельских Советов, руководителям колхозов, совхозов и МТС Тульской области. - «Коммунар», 1957, 7 июня.

Полетаев В. М. Культура Тульской области в шестой пятилетке. Тула, Облкнигоиздат, 1957. 56 стр.

Цифры и факты. — «Коммунар», 1957. 2 ноября.

Драгоценное достояние трудящихся масс. Рост культуры в Тульской области за годы Советской власти. - «Коммунар», 1957, 2 ноября.

Тула дореволюционная, Тула советская. (Цифры и факты о росте жилья, улучшении благоустройства и культурно-бытового обслуживания населения). - «Блокнот агитатора». Тула, 1957, № 19-20, стр. 85-90.

第 2 减

Павлов К. Вчера и сегодня нашего города. Рассказ о том, что дала Советская власть трудя-<br>щимся Тулы. (40 лет Советской власти). Тула, Облкнигоиздат, 1957. 56 стр.

У нас все дети учатся. (Навстречу 40-летию Великого Октября). — «Коммунар», 1957, 21 сентября.

Система школьного обучения в Тульской области.

Котов Б. Молодость старого города. - «Молодой коммунар», 1957, 13 января.

Белякова В. На бывших растеряевых улицах. - «Коммунар», 1952, 6 апреля.

Метельский Н. Там, где была Растеряева улица. — «Правда», 1957, 27 октября.

Ростовцев М. Тула. (Изучай и люби родной край!). - «Сталиногорская правда», 1957, 12 октября.

Прошлое и настоящее г. Тулы.

Таков он, город пятилеток, старинной Тулы младший брат. - «Коммунар», 1957, 17 октября.

О г. Сталиногорске

Сталиногорск — детище первых пятилеток. - «Шахтерская правда», 1957, 6 октября.

Зарождение и развитие города. Иллюстрации и текст.

Никулин Н. Н. Богородицк. Тула, Облкнигоиздат, 1956, 62 стр.

Прошлое и настоящее Богородицка.

Мартышев А. Богородицк купеческий и Богородицк советский. — «Шахтерская правда». 1957, 17 февраля.

Шишкина А. Дела и люди поселка Плеханово. (Города и поселки нашего бассейна). - «Шахтерская правда», 1956, 11 декабря.

Булеев Н. И. Черепеть прежде и теперь. Записал С. Лакерник. (К 40-летию Великого Октября). — «Шахтерская правда», 1957, 5 апреля.

Турьянов В. Былое и настоящее села Поповки. Рассказ о том, что дал Великий Октябрь трудовому крестьянству. - «Знамя Ильича», 1957, 25 октября.

Алексинский район. Село Поповка.

Кольчугин М. Село Кипеть и его люди. К 40-летию Великого Октября. — «Коммунар». 1957. 23 октября.

Село Кипеть, Чекалинского района.

Метельский Н. С. Преображенное село. Рассказ о прошлом и настоящем села Пожилино. Ефремовского района. Тула, Облкнигоиздат, 1957. 36 стр.

Коржук Л. Человек творческого труда. (Люди нашего бассейна - «Шахтерская правда», 1957 г. 28 июня.

О Слободкине М. И. - зав. кафедрой «Расчет и конструи-<br>рование горных машин» Тульского механического института, профессоре, докторе технических наук.

Заслуженный врач РСФСР. - «Шахтерская правда», 1957, 7 июня.

О Дьяконове П. П. - заведующем терапевтическим отделением Скотинской больницы № 2.

Моисеев О. К заветной цели. (О сельском враче О. И. Семеновой. Чекалинский район Тульской области. Очерк). — «Здоровье», 1957, № 8. стр. 13-14.

.<br>**Карпунь В. Врач, ученый, общественник.** --«Коммунар», 1957, 13 марта.

О Дагаеве В. Ф. - замечательном тульском враче, общественном деятеле.

Шевырева В. 50 лет на сцене. Творческий путь артиста Ф. Ф. Версальского. — «Коммунар», 1957. 9 мая.

Заслуженная артистка республики -«Коммунар», 1956, 16 сентября.

О Яцкевич-Кузнецовой - артистке Тульского областного драмтеатра.

. Александров М. - Рекордсменка мира. «Коммунар», 1956, 29 декабря.

О Нине Куршевой - одной из лучших спортсменок г. Тулы.

#### **ОГЛАВЛЕНИЕ**

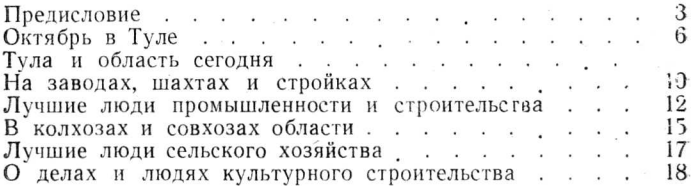

Т. 700 экз. Зак. 4378-57 г. Тула, Полиграф. ф-ка.